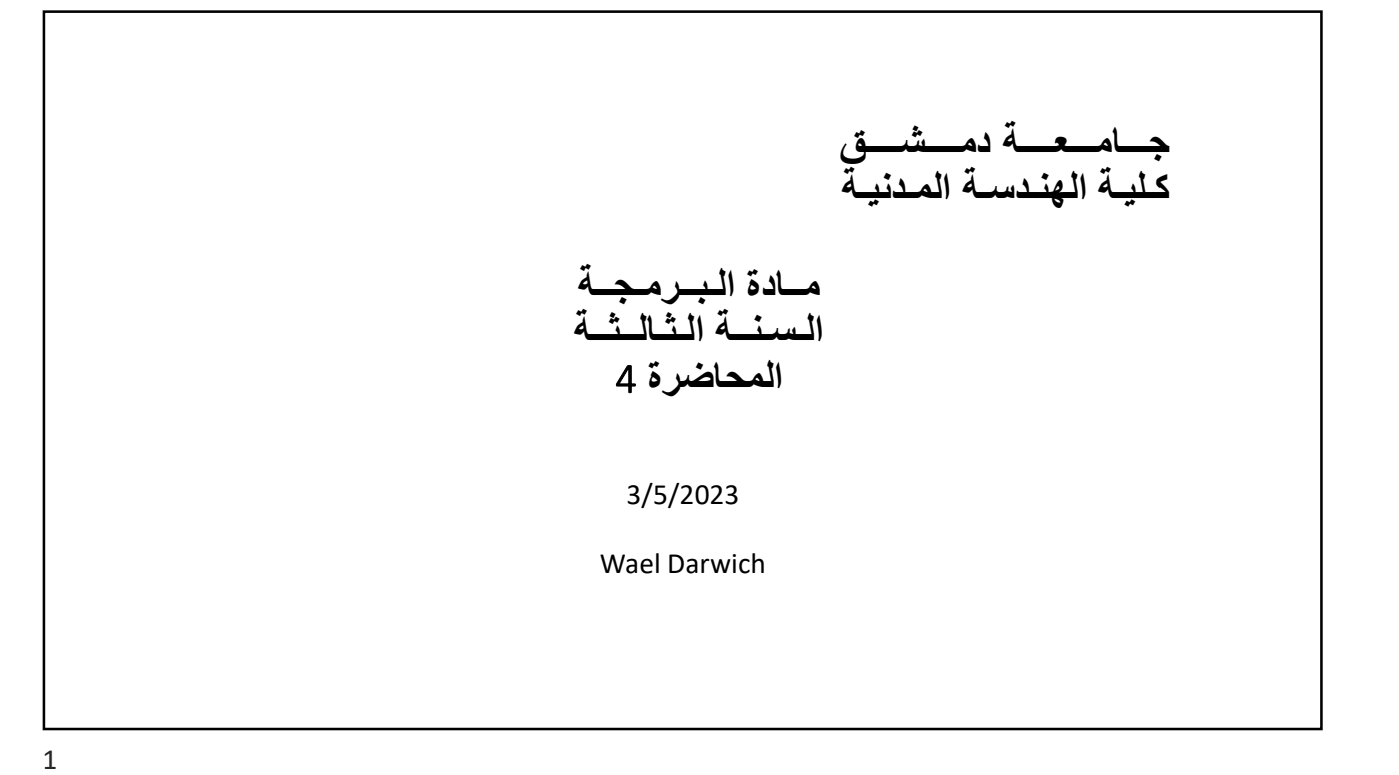

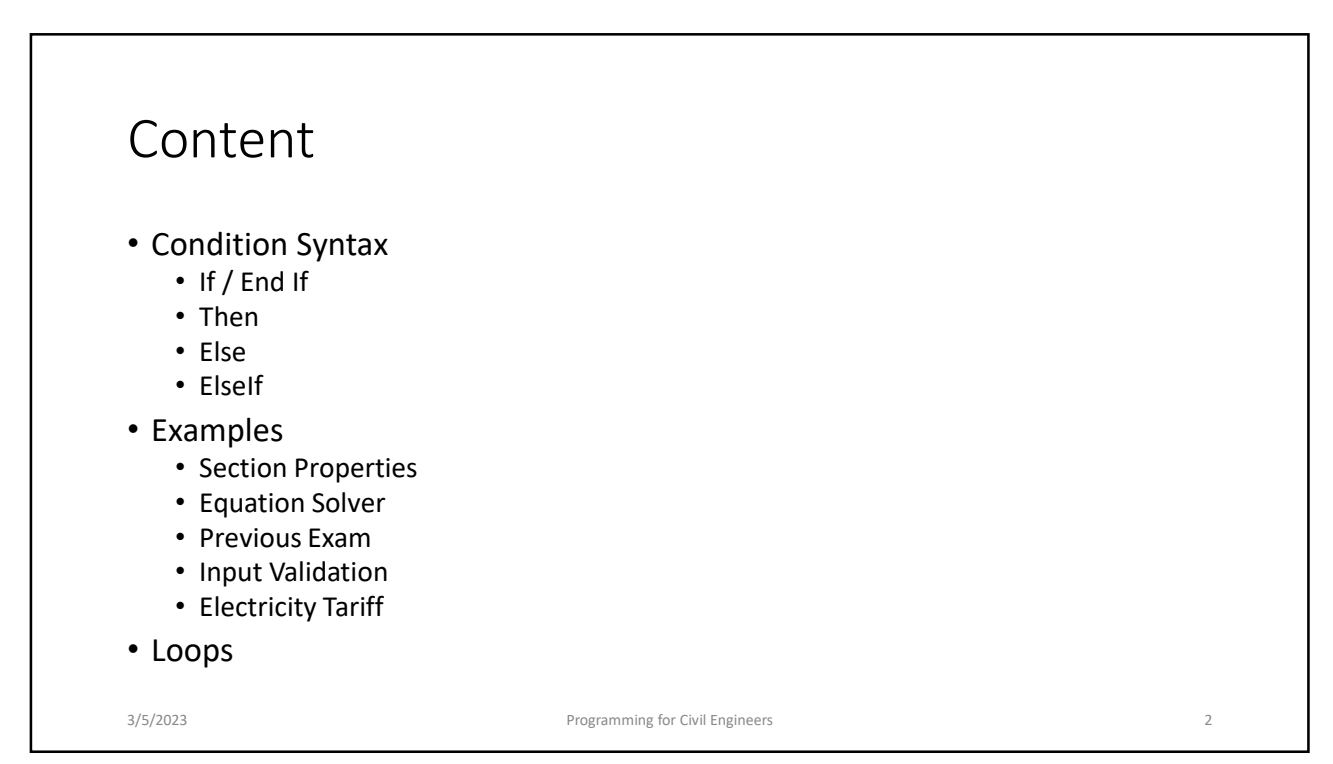

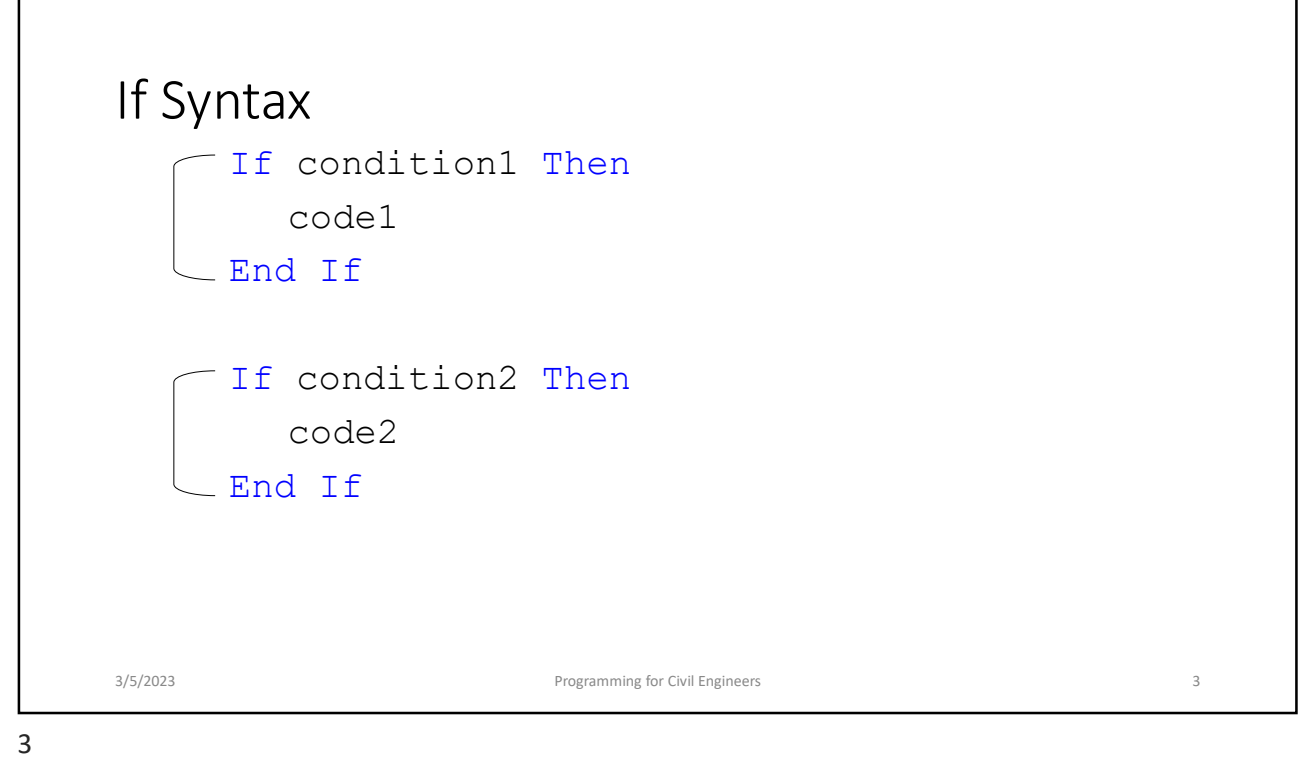

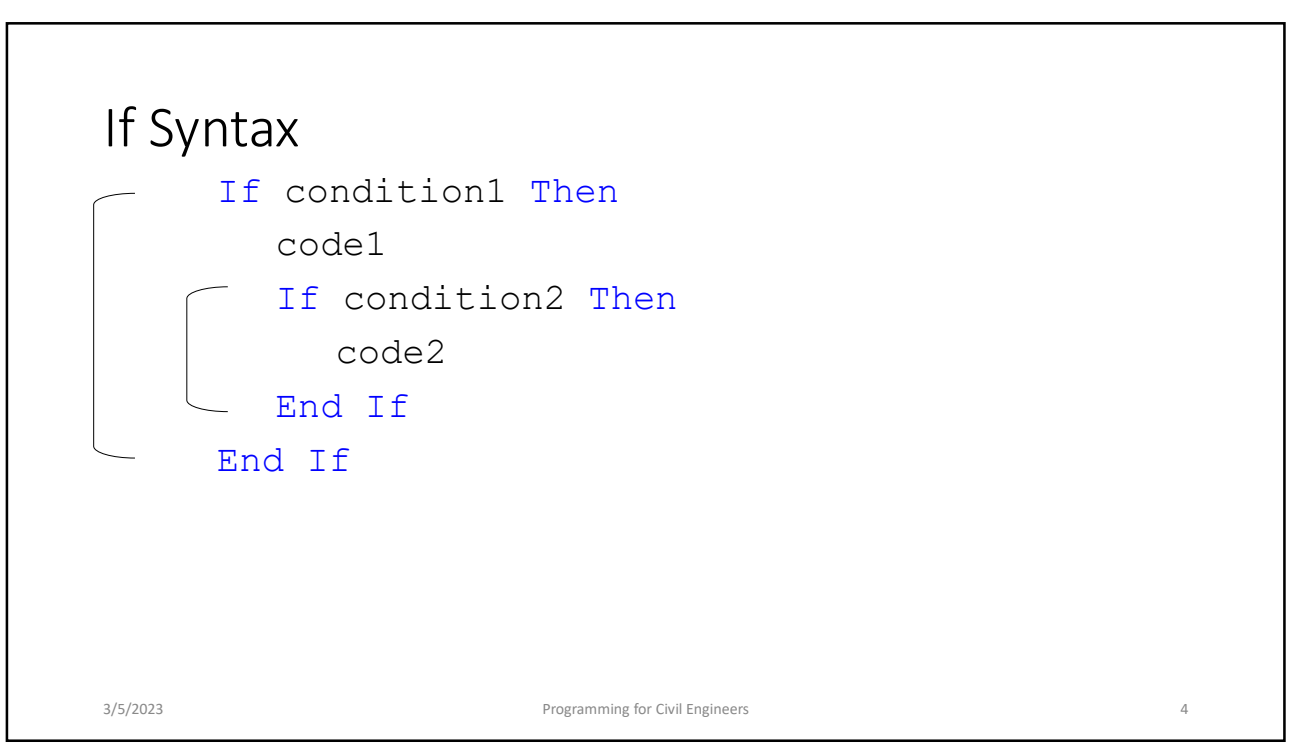

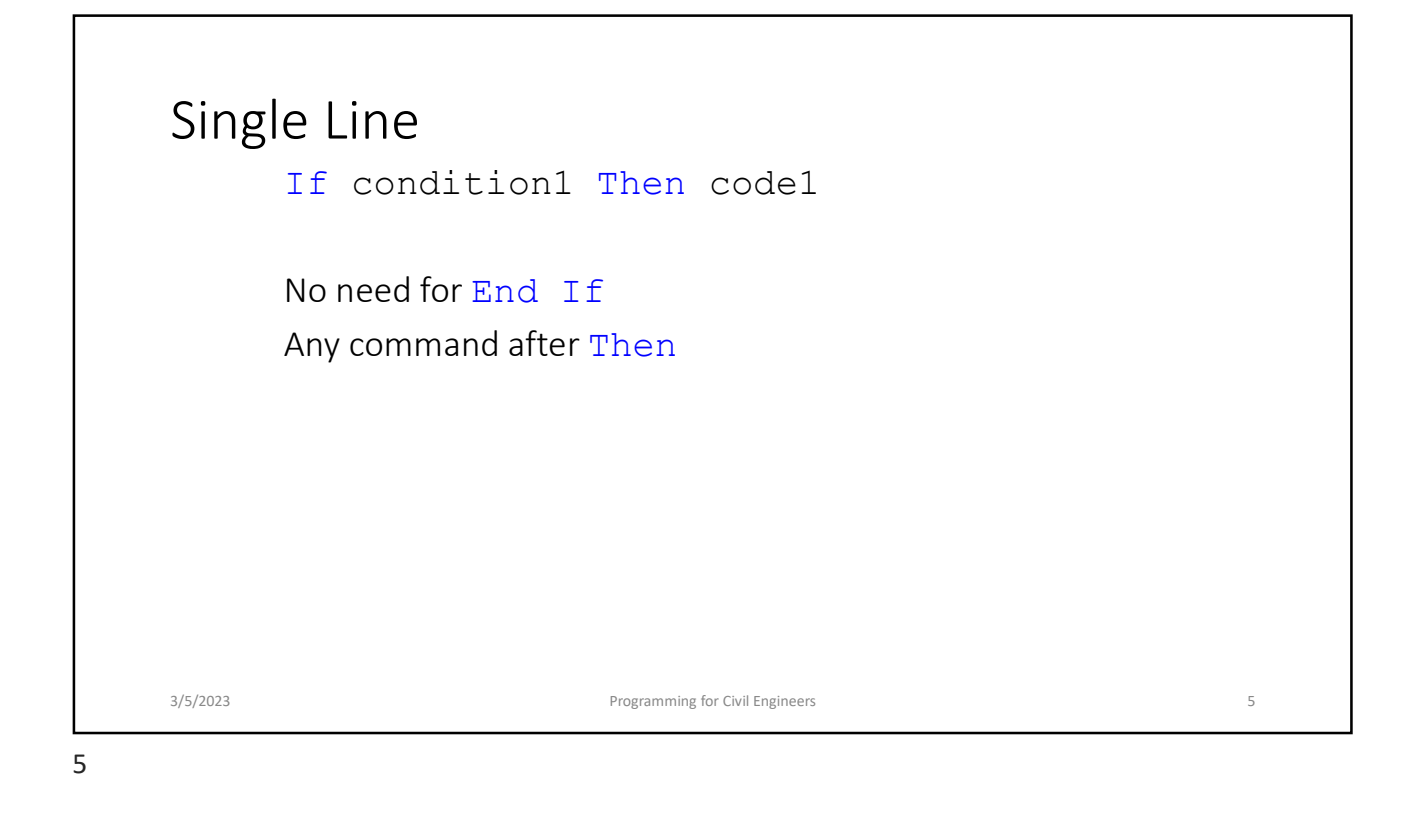

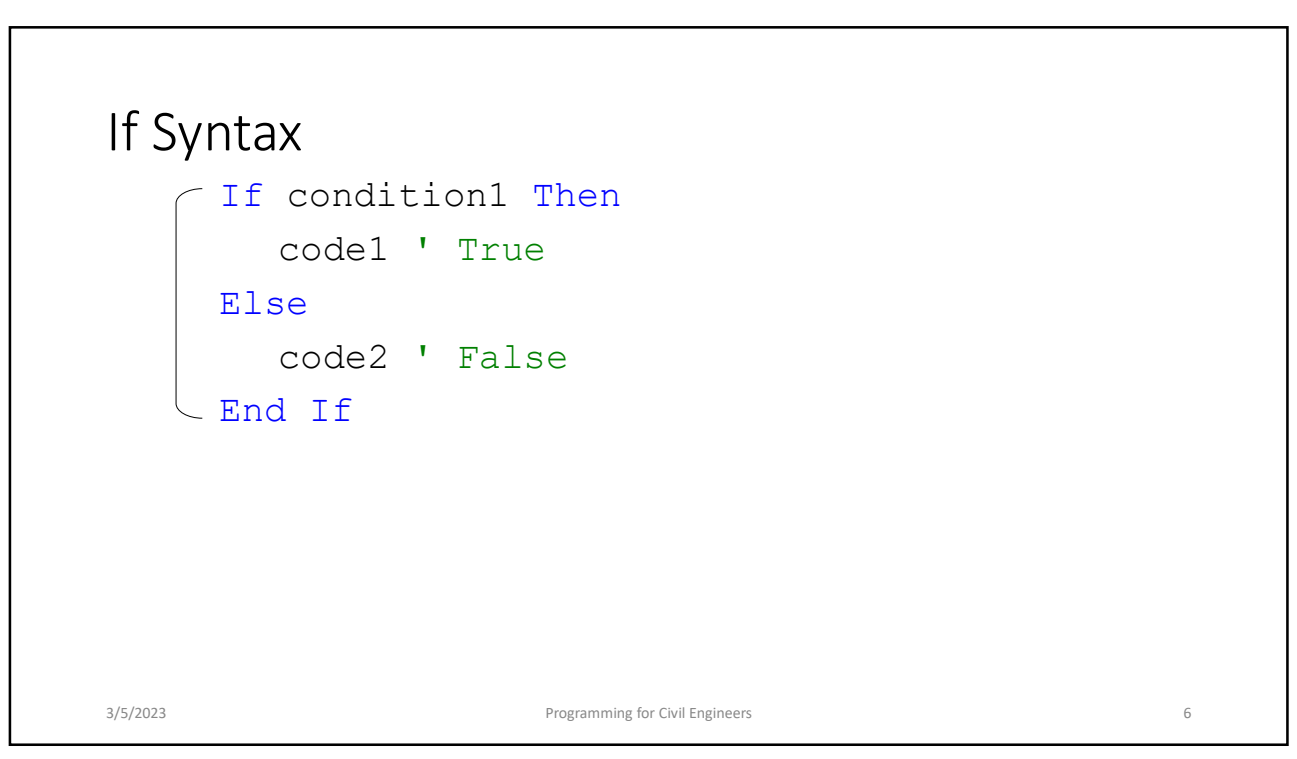

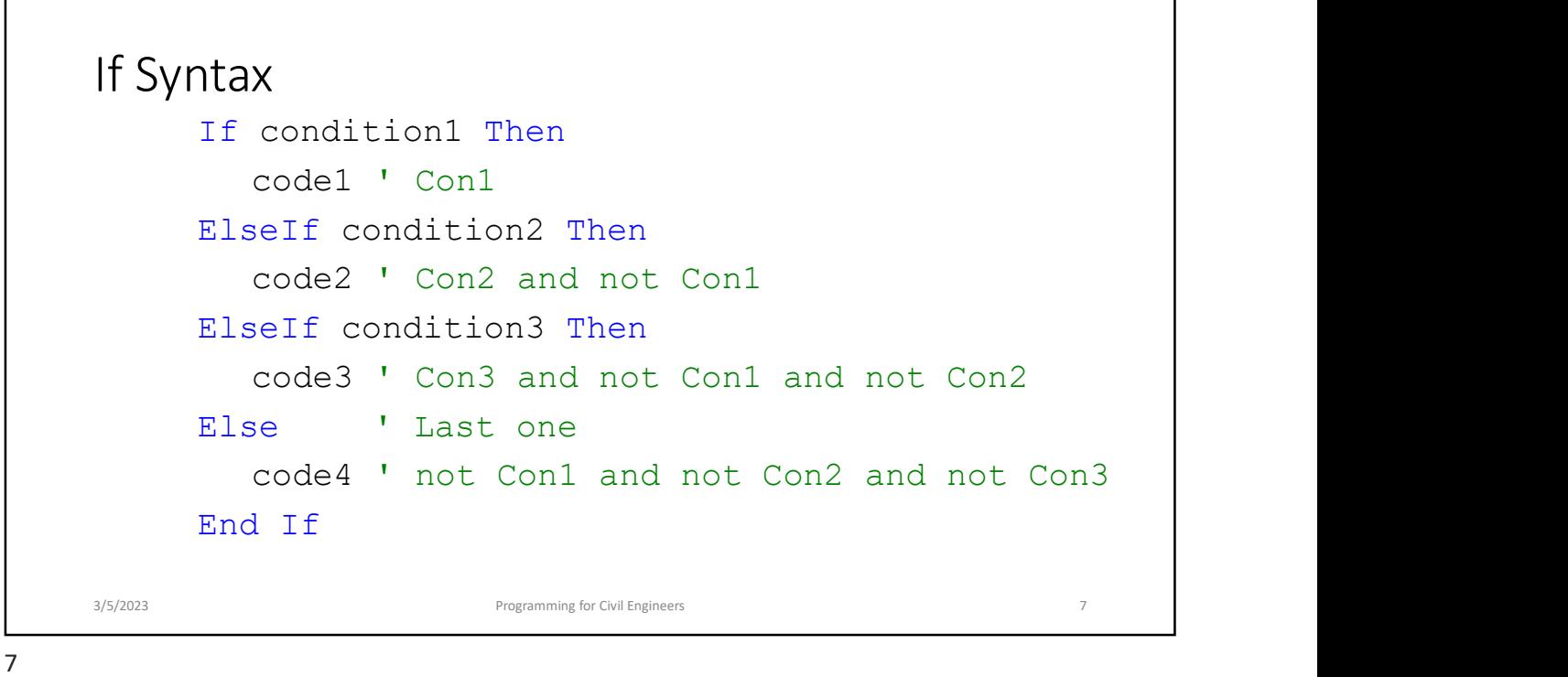

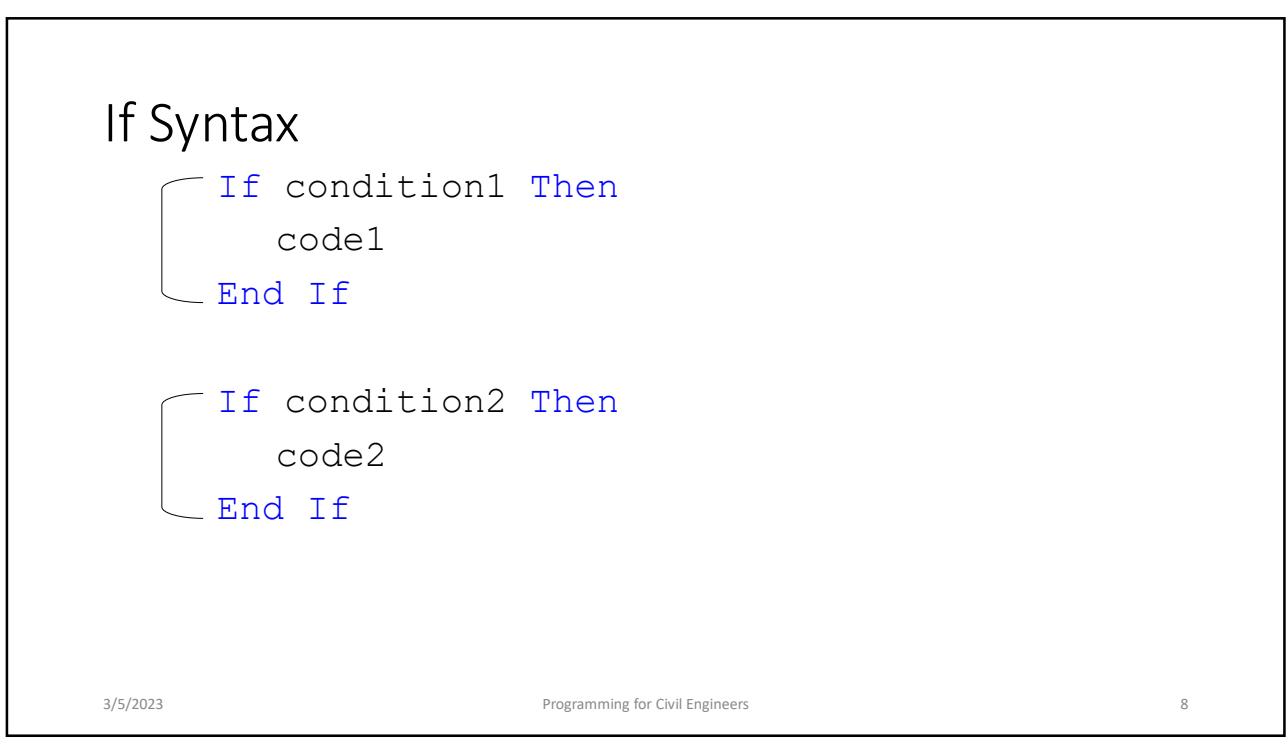

 $\Gamma$ 

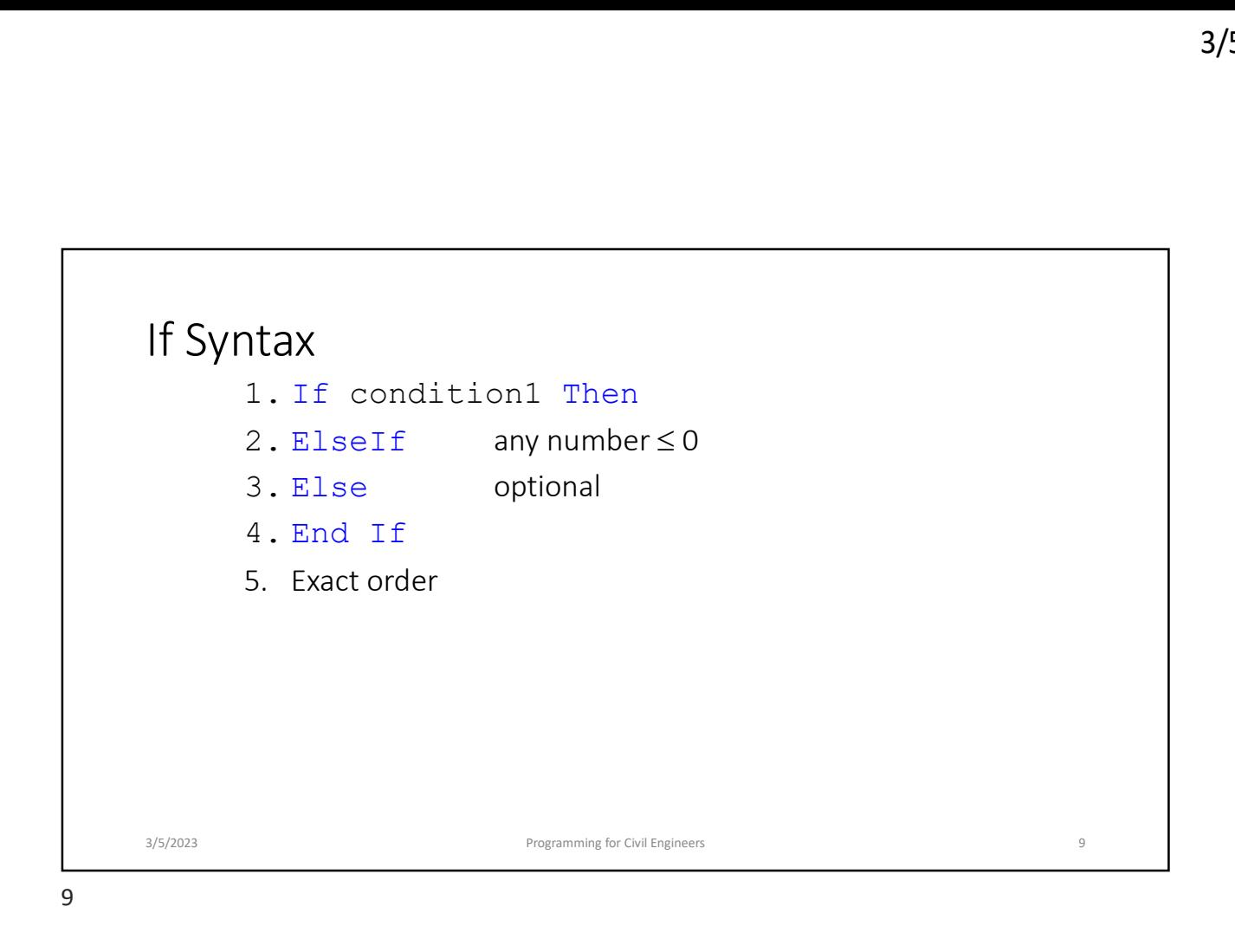

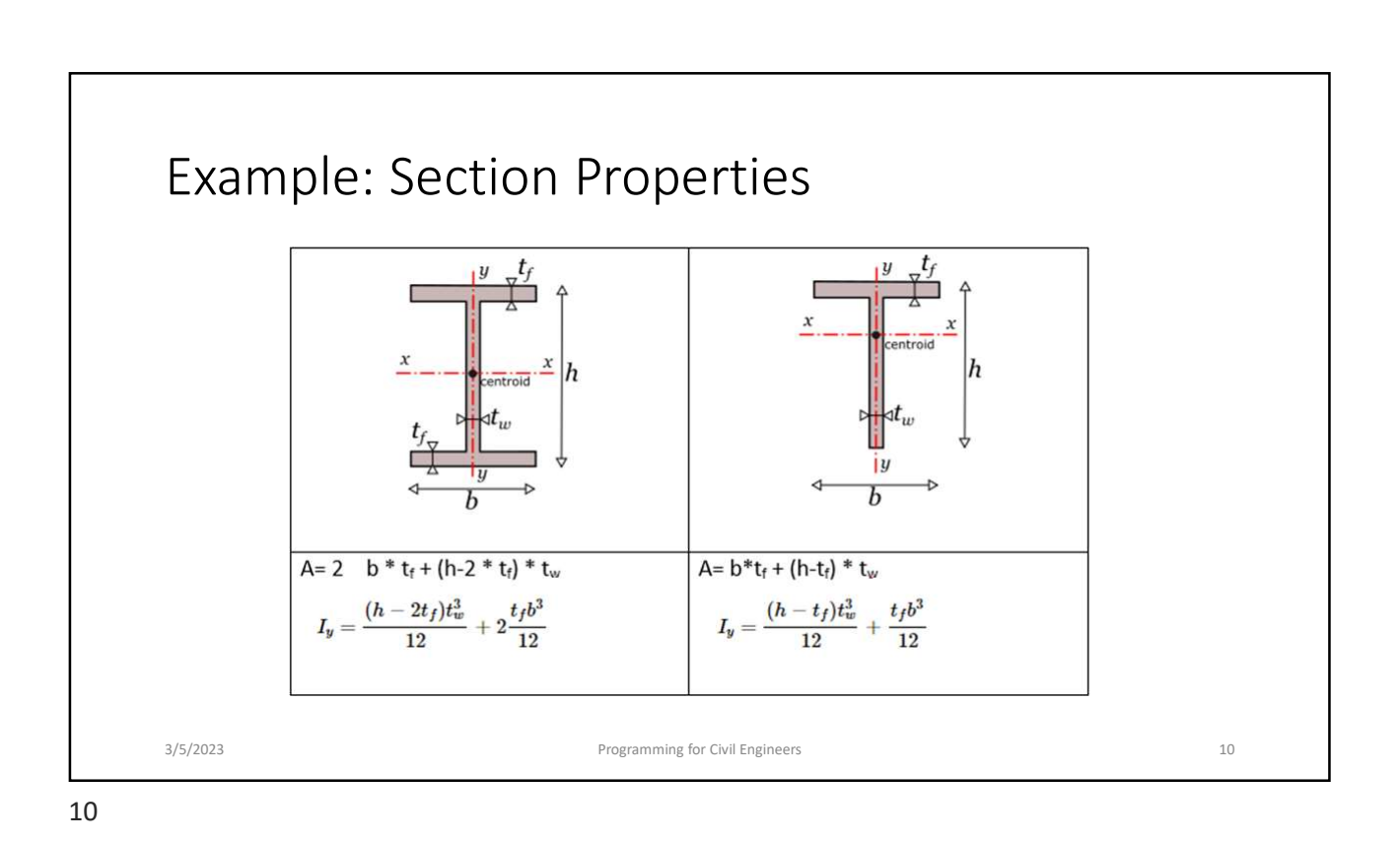

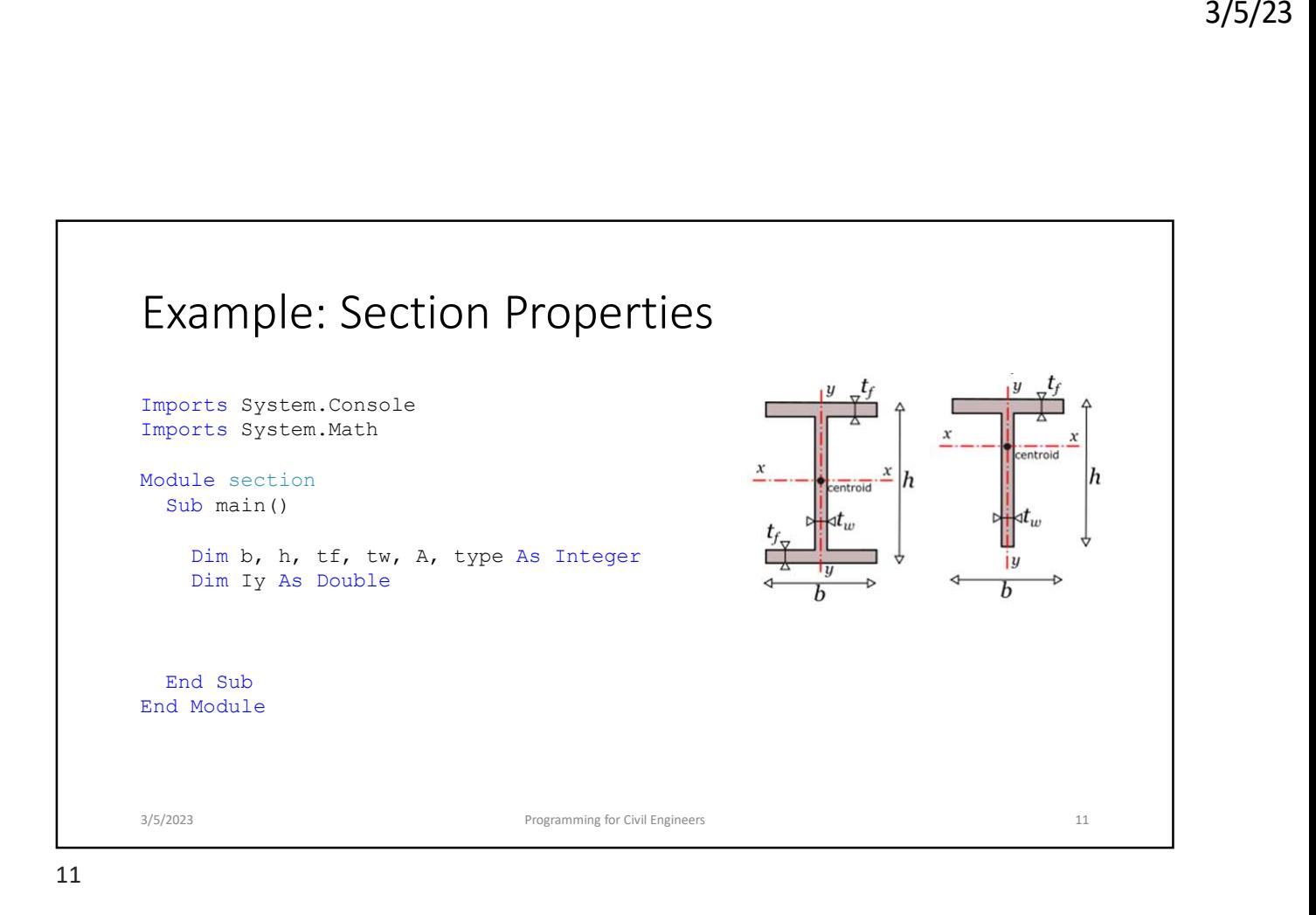

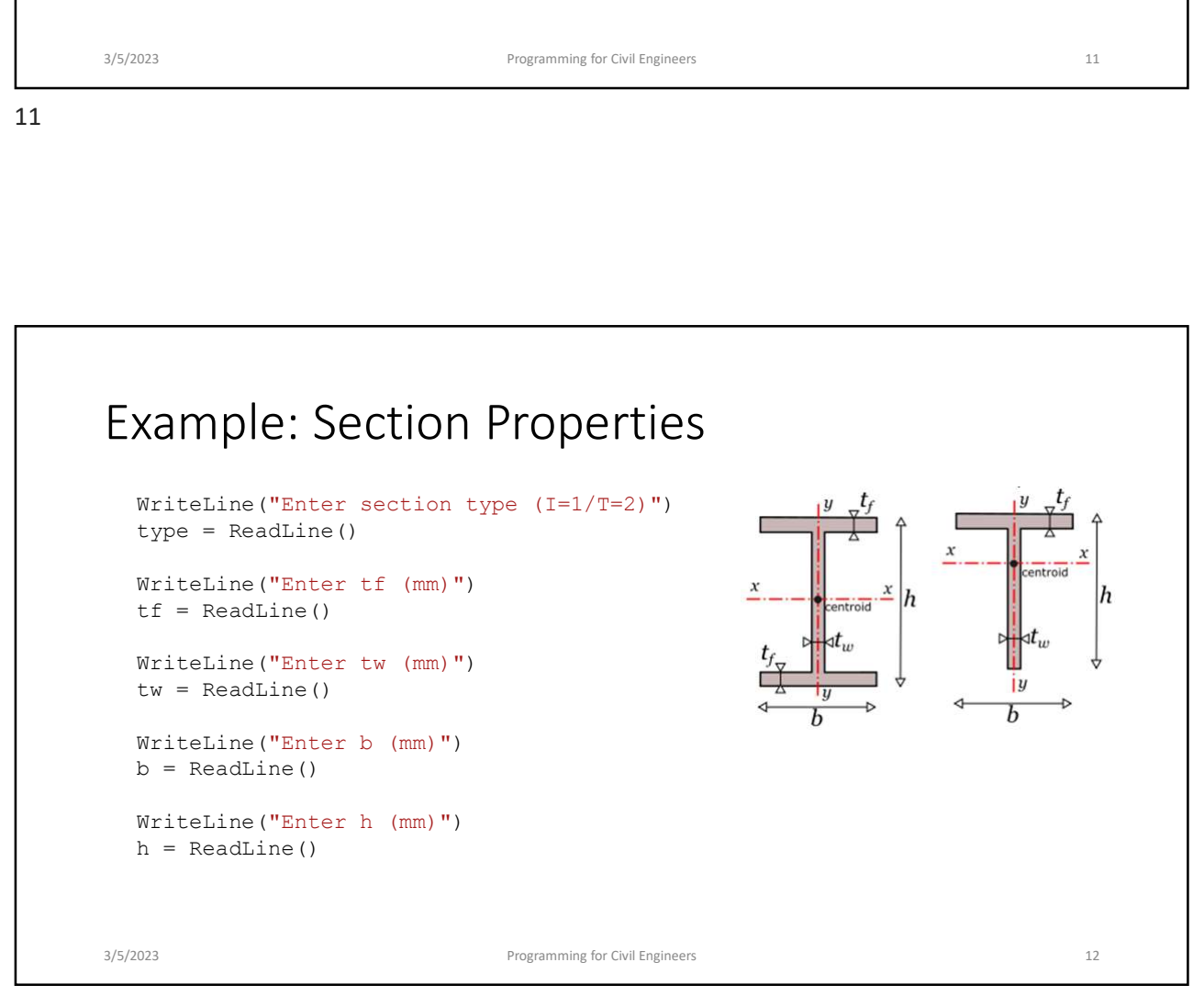

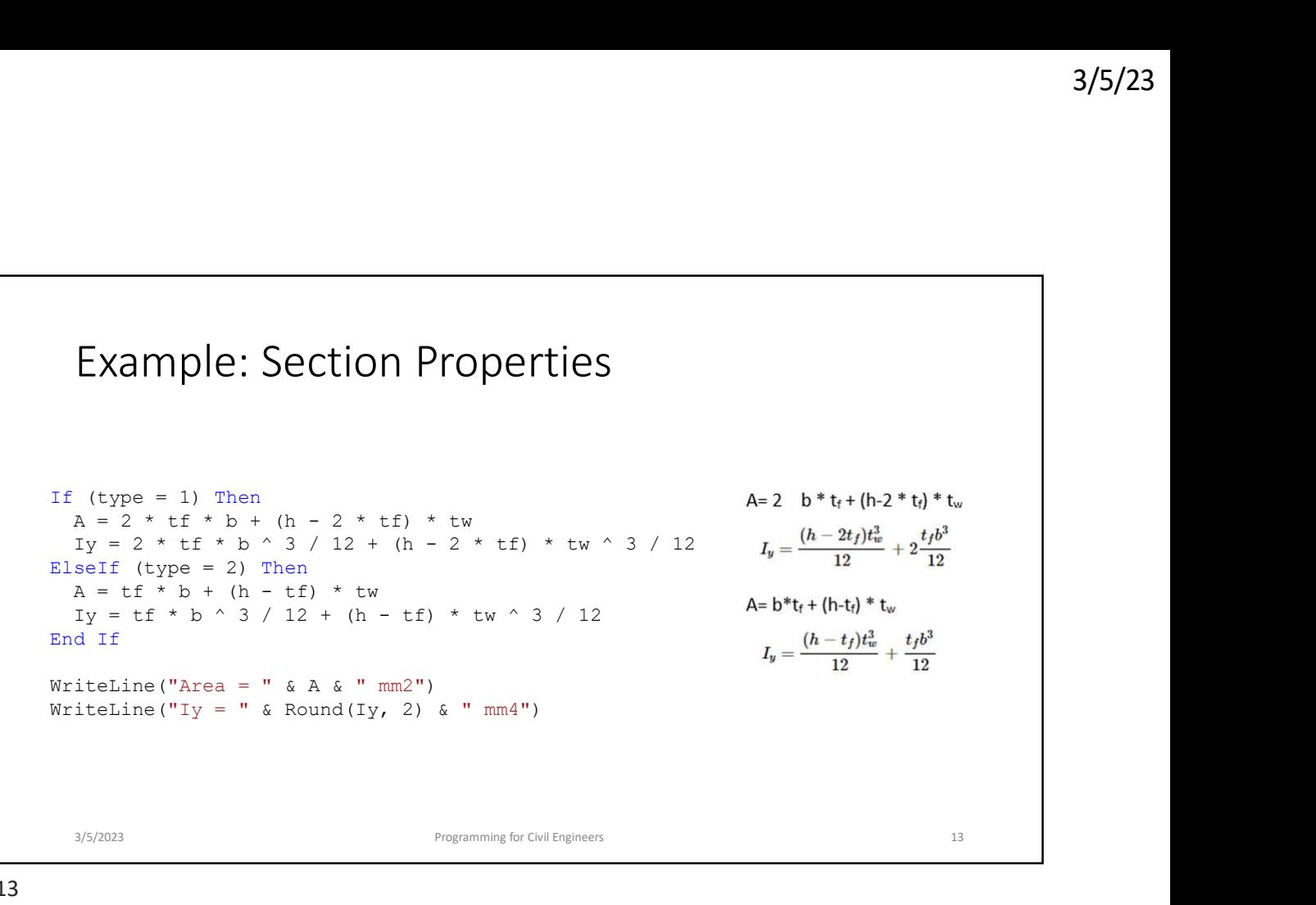

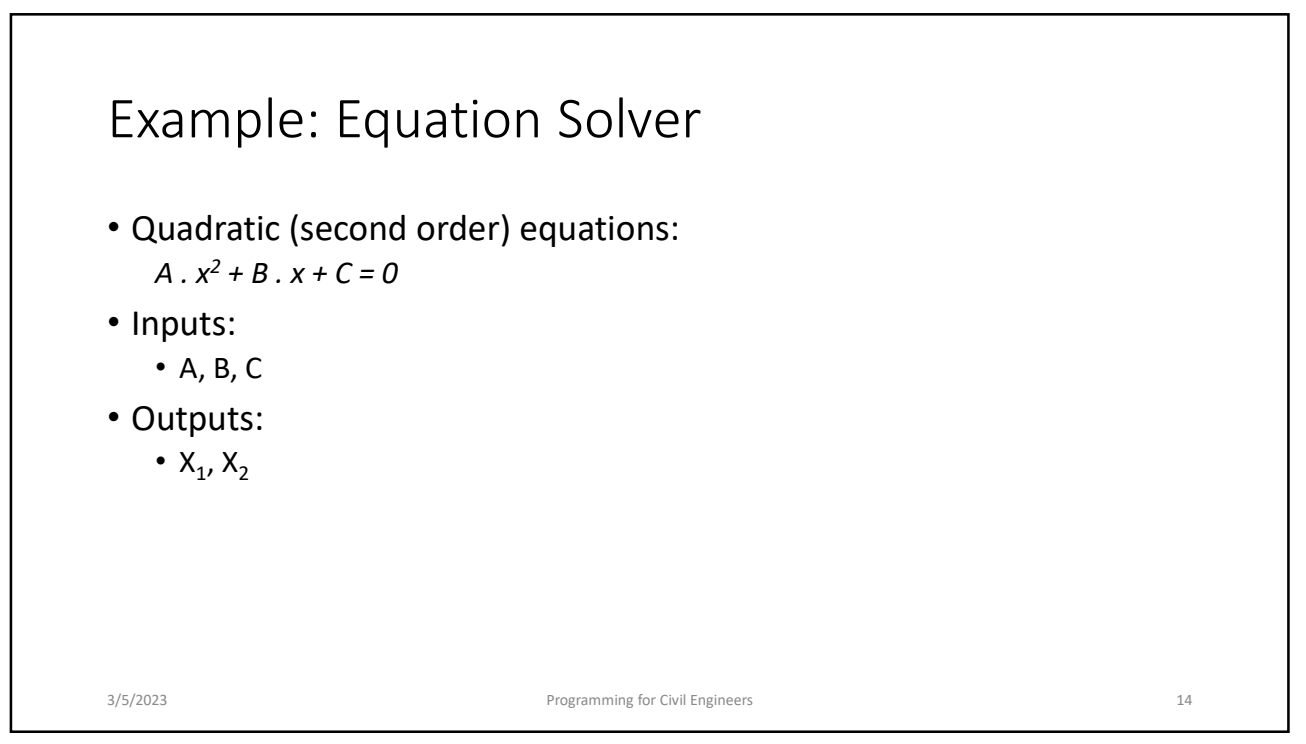

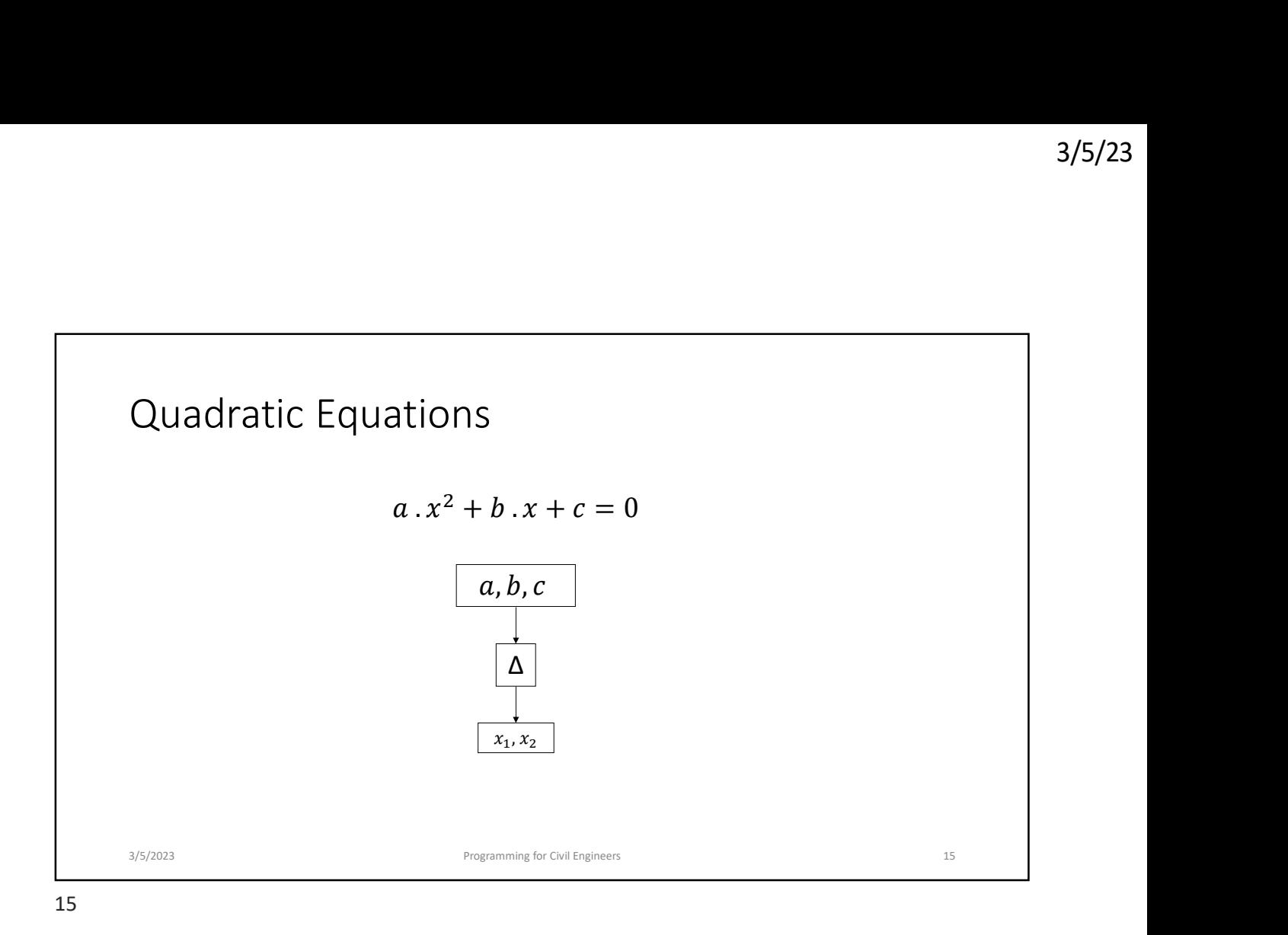

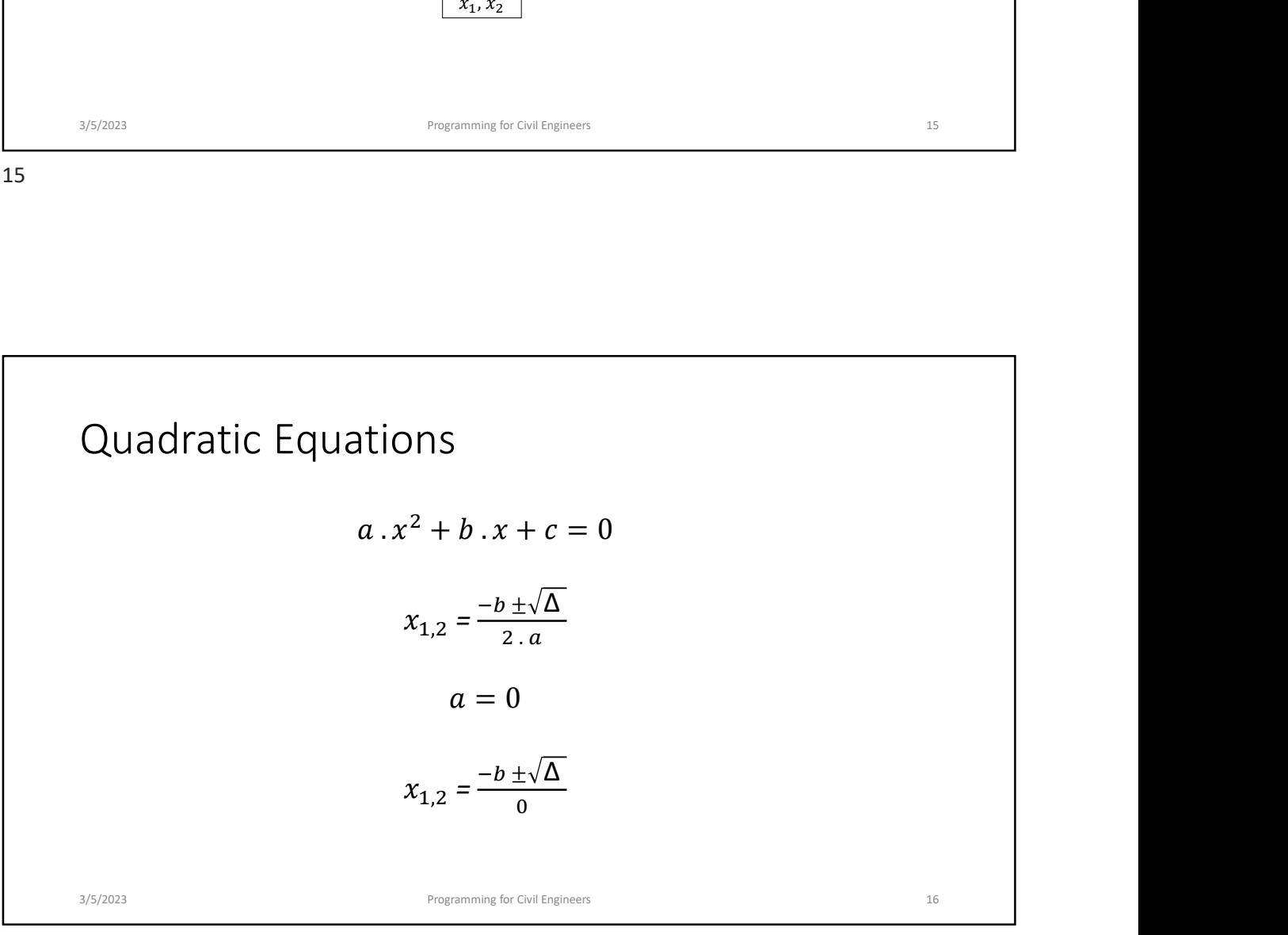

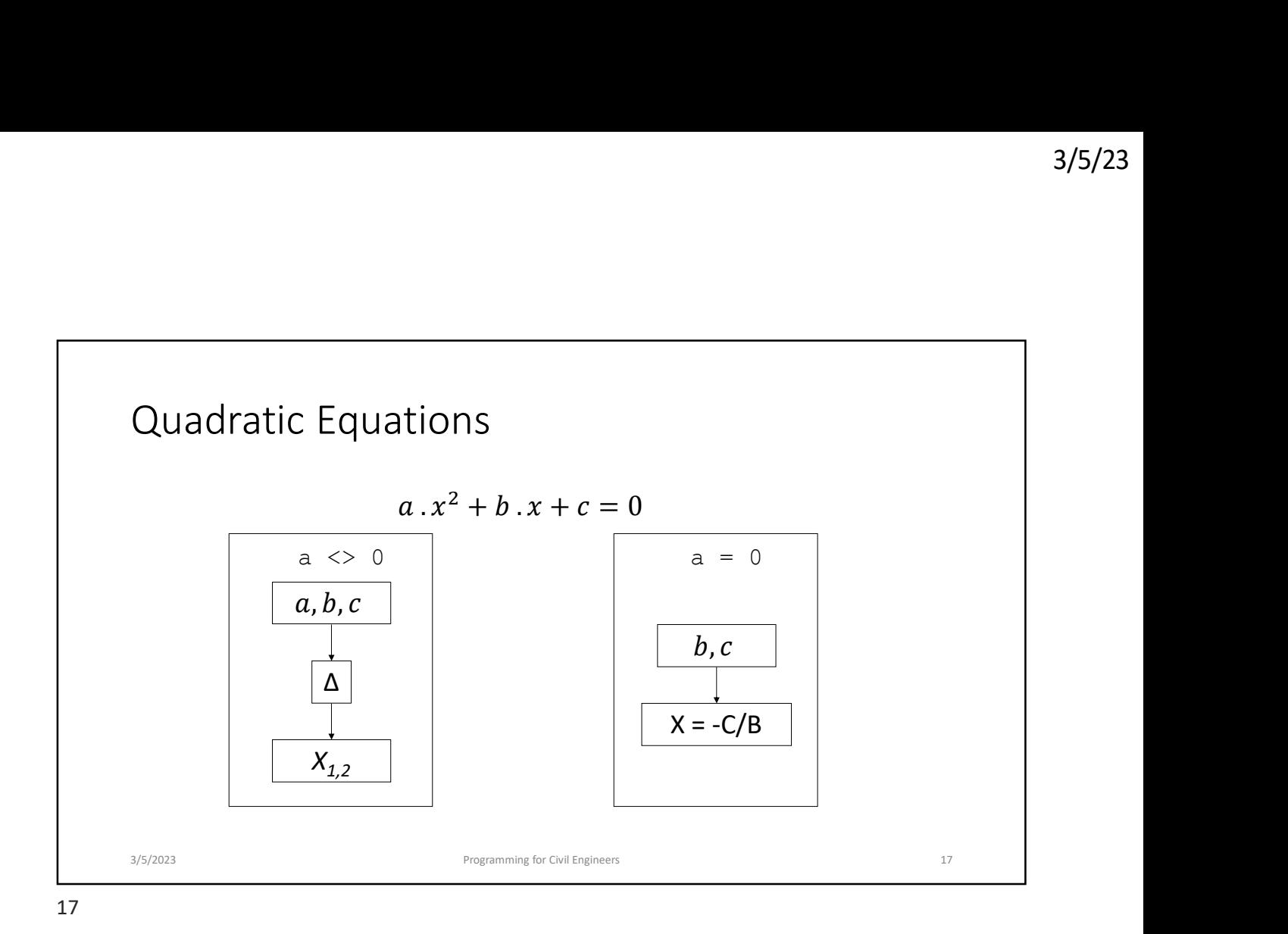

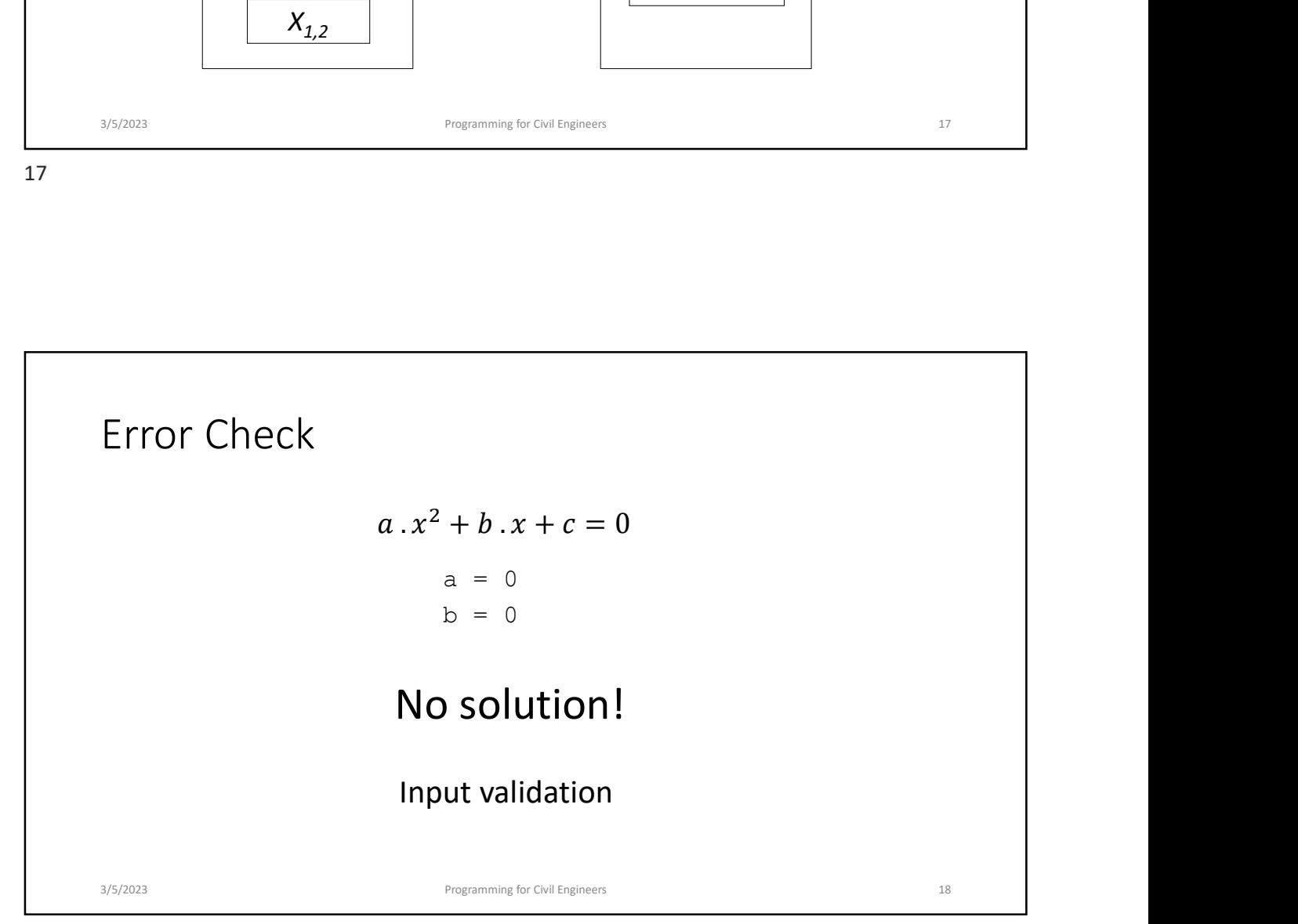

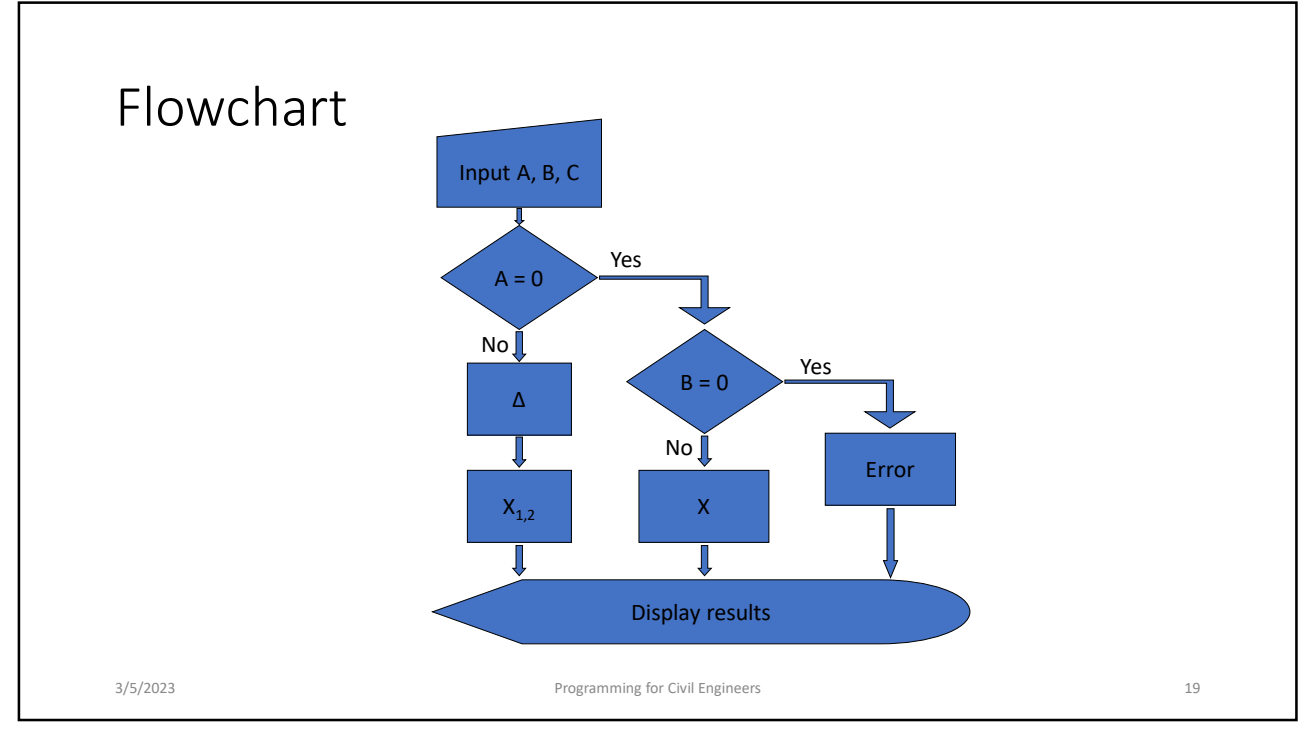

```
Imports System.Console
Imports System.Math
Module Program
     Subspace Control Control Control Control Control Control Control Control Control Control Control Control Control Control Control Control Control Control Control Control Control Control Control Control Control Control Contr
          ' Solve second order equation a x^2 + b x + c = 0ports System.Console<br>ports System.Math<br>dule Program<br>Sub QuadraticEquationRoots(a As Double, b As Double, c As Double)<br>'Solve second order equation a x^2 + b x + c = 0<br>End Sub<br>Sub main()<br>'Solve quadratic equations<br>Cuadratic
    Sub main()
         ' Solve quadratic equations
        QuadraticEquationRoots(1, 0, -4)
     ports System.Console<br>ports System.Math<br>dule Program<br>Sub QuadraticEquationRoots (a As Double, b As Double, c As Double)<br>'Solve second order equation a x^2 + b x + c = 0<br>End Sub<br>Sub main ()<br>'Solve quadratic equations<br>Quadrat
 Imports System. Console<br>
Imports System. Math<br>
Module Program<br>
Sub QuadraticEquationRoots (a As Double, b As Double, c As Doubl<br>
' Solve second order equation a x^2 + b x + c = 0<br>
End Sub<br>
Sub main ()<br>
' Solve quadratic eq
```
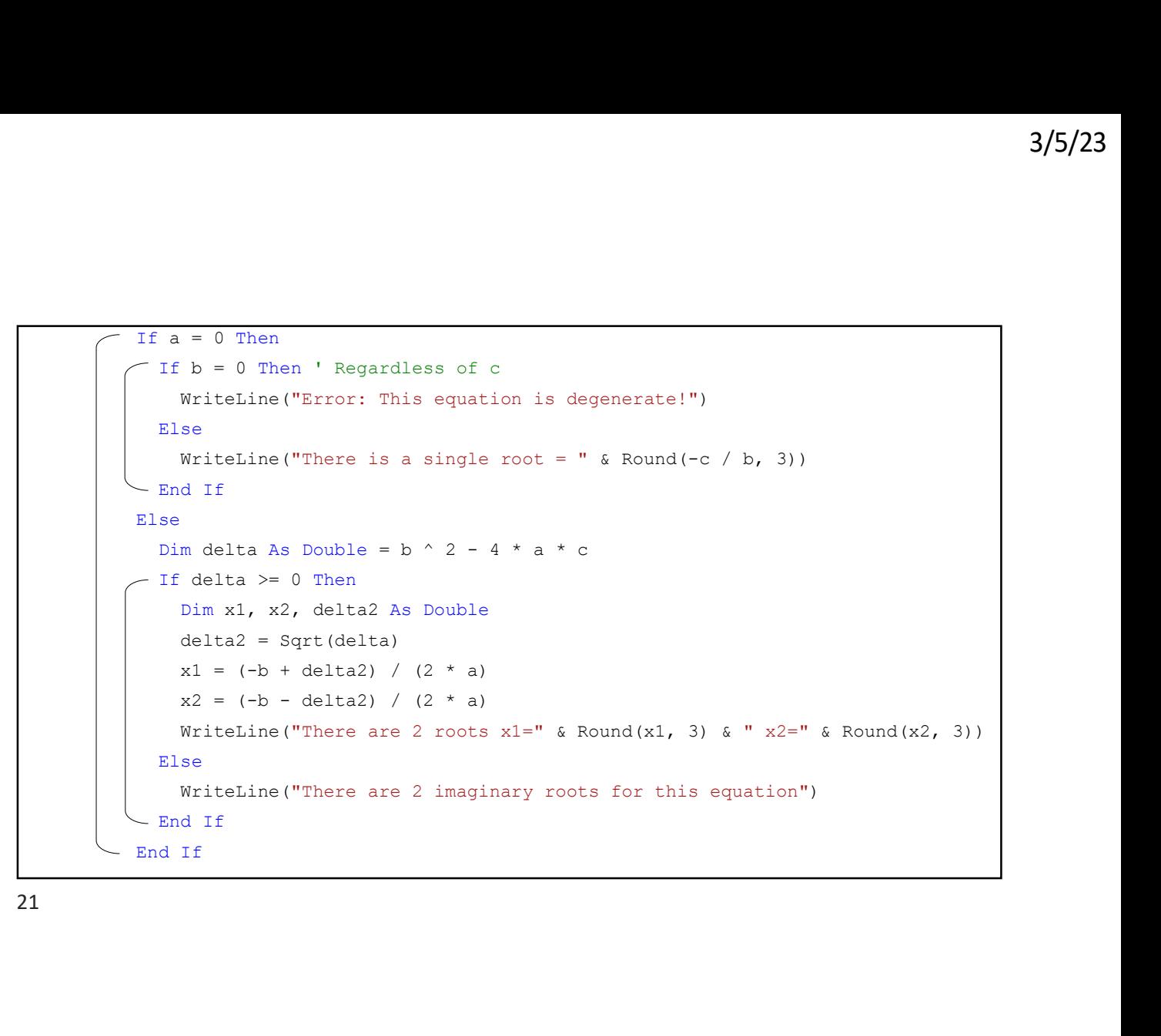

![](_page_10_Figure_3.jpeg)

![](_page_11_Picture_163.jpeg)

![](_page_11_Figure_3.jpeg)

![](_page_12_Figure_1.jpeg)

![](_page_12_Figure_2.jpeg)

![](_page_13_Figure_1.jpeg)

27 and 27 and 27 and 27 and 27 and 27 and 27 and 27 and 27 and 27 and 27 and 27 and 27 and 27 and 27 and 27

![](_page_13_Figure_3.jpeg)

![](_page_14_Figure_1.jpeg)

![](_page_14_Figure_3.jpeg)

![](_page_15_Picture_107.jpeg)

Example: Electricity Tariff 3/5/2023 Programming for Civil Engineers 32 If kwh < 1 Then result  $= 0$ ElseIf  $kwh \le 600$  Then result =  $kwh * 2$ ElseIf kwh <= 1000 Then  $\begin{minipage}[c]{0.9\textwidth} \begin{minipage}[c]{0.9\textwidth} \begin{minipage}[c]{0.9\textwidth} \begin{minipage}[c]{0.9\textwidth} \begin{minipage}[c]{0.9\textwidth} \begin{minipage}[c]{0.9\textwidth} \begin{minipage}[c]{0.9\textwidth} \begin{minipage}[c]{0.9\textwidth} \begin{minipage}[c]{0.9\textwidth} \begin{minipage}[c]{0.9\textwidth} \begin{minipage}[c]{0.9\textwidth} \begin{minipage}[c]{0.9\textwidth} \begin{minipage}[c]{0.9\textwidth} \begin{minipage}[c]{0.9$ ElseIf kwh <= 1500 Then  $\begin{array}{lll} \textbf{Example:} & \textbf{Electricity} \textbf{Tariff} & \textbf{if} & \textbf{if} \\ \textbf{if} & \textbf{if} & \textbf{if} & \textbf{if} \\ \textbf{if} & \textbf{if} & \textbf{if} & \textbf{if} \\ \textbf{if} & \textbf{if} & \textbf{if} & \textbf{if} \\ \textbf{if} & \textbf{if} & \textbf{if} & \textbf{if} \\ \textbf{if} & \textbf{if} & \textbf{if} \\ \textbf{if} & \textbf{if} & \textbf{if} \\ \textbf{if} & \textbf{if} & \textbf{if}$ ElseIf kwh <= 2500 Then  $\begin{minipage}{0.9\textwidth} \begin{tabular}{l} \textbf{Example:} \textbf{Electricity} \textbf{Tariff} \end{tabular} \begin{tabular}{l} \textbf{with} \textit{a=10} \textit{a=10} \end{tabular} \begin{tabular}{l} \textbf{with} \textit{a=10} \textit{a=10} \end{tabular} \end{minipage} \begin{minipage}{0.9\textwidth} \begin{tabular}{l} \textit{A=10} \textit{b=10} \end{tabular} \end{minipage} \begin{minipage}{0.9\textwidth} \begin{tabular}{l} \textit{A=10} \textit{$ Else and the set of the set of the set of the set of the set of the set of the set of the set of the set of the result = 600 \* 2 + 400 \* 6 + 500 \* 20 + 1000 \* 90 + (kwh - 2500) \* 150 Example: Electricity Tariff<br>
End of the Bester of the Control of the Control of the Control of the Control of the Control of the Control<br>
Elseff kwh < = 600 Then<br>
Figure 1 = 600 \* 2 + (kwh = 600) \* 6<br>
Figure 1 = 600 \* 2 +

![](_page_16_Figure_1.jpeg)

![](_page_16_Picture_146.jpeg)

![](_page_17_Figure_1.jpeg)

![](_page_17_Figure_2.jpeg)

![](_page_18_Figure_1.jpeg)

![](_page_18_Figure_2.jpeg)

![](_page_19_Figure_1.jpeg)